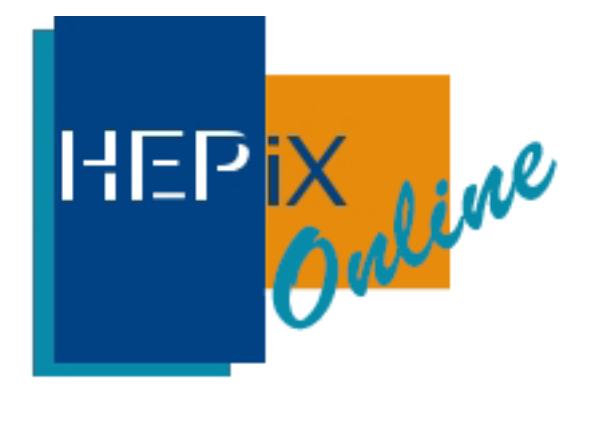

# Welcome to HEPiX Spring 2022

Peter van der Reest, Tony Wong co-chairs 2022-04-25

## Program

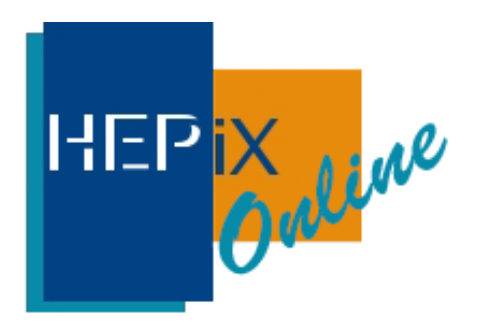

- All regular tracks are present
- Workshop will be running from Monday through Thursday
	- Full program available online -

[www.hepix.org](http://www.hepix.org/) will always point you to the current event

- Please check for updates in the timetable (force-reload browser!)
- Morning sessions primarily aimed at Asia & Europe
	- 09:00h 12:00h CEST
- Evening sessions primarily aimed at North America and Europe
	- 16:00h 19:00h CEST
- All sessions will be recorded and made available online

# An online meeting…

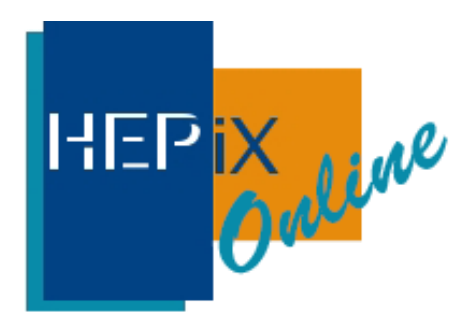

- Reminder about video conference etiquette…
	- Please mute your microphones during presentations
	- Please have your video stream disabled unless you are the speaker or the session chair
	- During Q&A, please activate your camera and microphone when asking a question
	- Please use the Zoom "hand" symbol to make a request for questions
	- The session chair will call on you to pose your question
	- For general comments, do **not** use the Zoom chat
		- Use it only for un-expected issues such as poor audio, no slides visible, etc

# Comments and Discussions

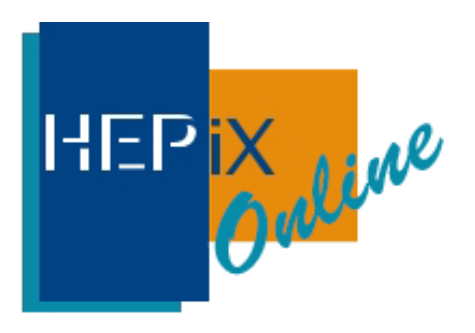

- Of course, HEPiX thrives on offline discussions and brief 'coffee break' exchanges
- These are -unfortunately- not possible this week; at least not in person
- Use the HedgeDoc shared document (https://notes.desy.de/ou FtY6SDKkaE8kUoi6gA) [for questions and comments to presenters.](https://notes.desy.de/ou_F-tY6SDKkaE8kUoi6gA) 
	- HedgeDoc at DESY is accessible via federated authentication.
	- If you cannot access it, please ask your questions during the Zoom session or send email to hepix-conference-org@hepix.org, and the organizers will post your questions on the HedgeDoc shared document
- Feel free to ask background questions to speakers, or initiate offline discussions with people sharing an interest

## Group Photo

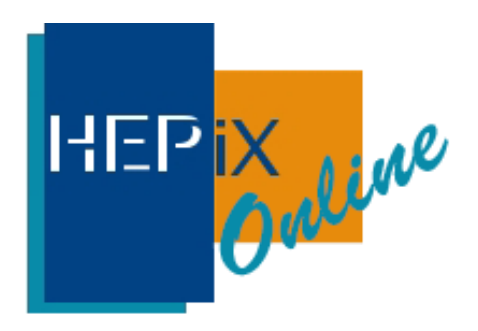

- Sebastian Lopienski offered to host a group photo event again
- Idea: all interested participants turn on their video stream
- Sebastian does a screen grab of all
- Then runs some clever scripts and produces a photo poster for all
- Photo sessions before the breaks on Tuesday morning and afternoon
- If you would like to participate, please turn on your video. If not, please leave it off
- If you have participated in the morning photo session, you do not need to be present for the afternoon session

## Finally

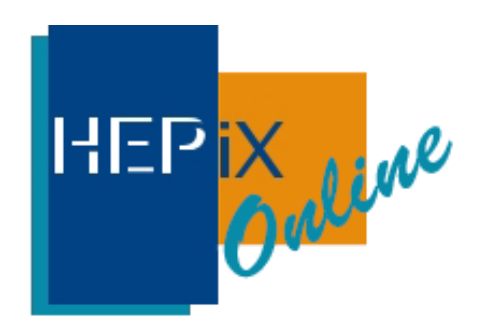

#### Have a productive HEPiX workshop

Share your thoughts and feedback with us, either in the HedgeDoc shared document or via Email at hepix-conference-org@hepix.org